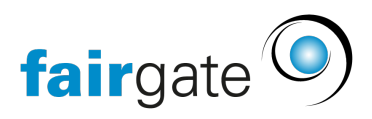

[Base de connaissances](https://support.fairgate.ch/fr/kb) > [Vidéos](https://support.fairgate.ch/fr/kb/videos) > [Gestion financière](https://support.fairgate.ch/fr/kb/finanzverwaltung) > [Buchungskonto erstellen](https://support.fairgate.ch/fr/kb/articles/buchungskonto-erstellen)

Buchungskonto erstellen Meike Pfefferkorn - 2020-12-01 - [Gestion financière](https://support.fairgate.ch/fr/kb/finanzverwaltung) Buchungskonto erstellen